# **Design and Analysis of Reinforced Concrete (RC) Section of Beam in Bending at Ultimate Limit State (ULS) according to**

**Eurocode 2 (EN 1992)**

# **1. Singly Reinforced Concrete Rectangular Section**

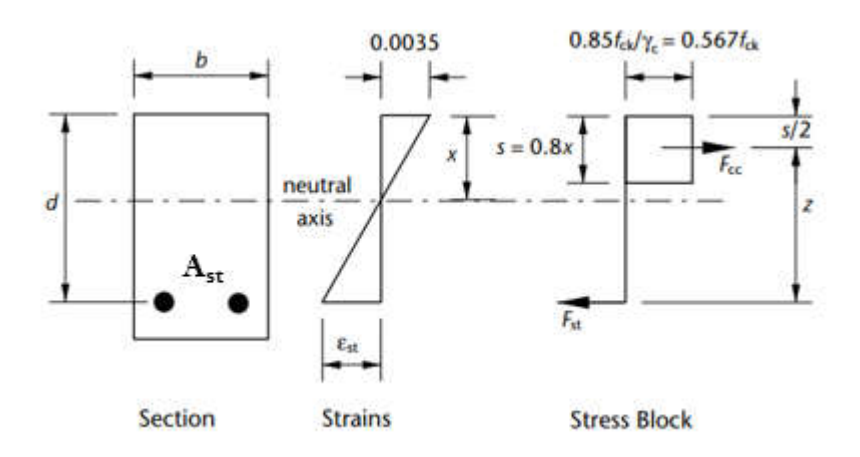

#### **Design:**

- Given: dimensions,  $f_{ck}$ ,  $f_{yk}$ ,  $M_{uR}$
- $\bullet$  Required:  $A_{st}$

### Steps:

 $\triangleright$  Calculate K = M<sub>uR</sub> / f<sub>ck</sub>bd<sup>2</sup>

 $K \leq 0.167$  (compression steel is NOT required)

$$
\triangleright \quad \text{Calculate } z = d \left[ 0.5 + \sqrt{0.25 - \frac{K}{1.134}} \right]
$$

- $\triangleright$  Calculate A<sub>st</sub> = M<sub>uR</sub> / 0.87f<sub>yk</sub>z
- $\triangleright$  Chose the number and diameter of bars.

# **Analysis:**

- $\bullet$  Given: dimensions, f<sub>ck</sub>, f<sub>yk</sub>, A<sub>st</sub>
- $\bullet$  Required:  $M_{uR}$

# Steps:

► Assume steel yields 
$$
(f_{st} = 0.87 f_{yk}) \rightarrow
$$
 find s & x:

\nEquilibrium:  $F_{cc} = F_{st}$ 

\n→  $s = (0.87 f_{yk} A_{st} / 0.567 f_{ck} b)$ 

\n→  $x = s / 0.8$ 

- $\triangleright$  Check if steel yields ( check if  $f_{st} = 0.87 f_{yk}$ )  $\rm x \leq 0.617$  d
- $\triangleright$  If steel yields calculate  $M_{uR} = F_{st} z = 0.87 f_{yk} A_{st} (d s/2)$

#### **2. Doubly Reinforced Concrete Rectangular Section**

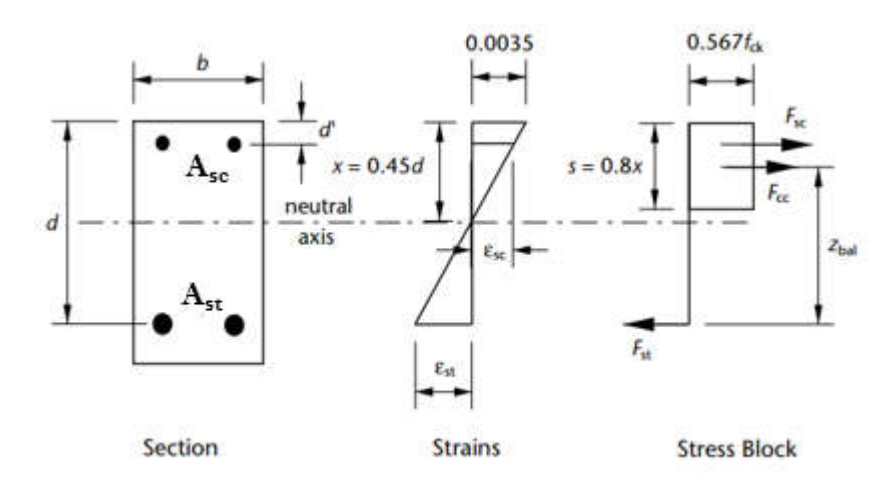

# **Design :**

- Given: dimensions,  $f_{ck}$ ,  $f_{yk}$ ,  $M_{uR}$
- $\bullet$  Required:  $A_{st}$ ,  $A_{sc}$

#### Steps:

 $\triangleright$  Calculate  $K = M_{uR} / f_{ck}bd^2$ 

 $K > 0.167$  (compression steel is required)

- $\blacktriangleright$  Check if compression steel yields ( check if  $f_{sc} = 0.87 f_{yk}$ ) If  $d'/d \le 0.171$  d
- $\triangleright$  Calculate Ast & Asc:

Compression steel:

 $A_{\rm sc} = (K - K_{\rm bal}) f_{\rm ck} b d^2 / 0.87 f_{\rm yk} (d-d')$  where  $K_{\rm bal} = 0.167$ Tension steel:

 $A_{\rm st} = \hbox{ } \hbox{ } \hbox{ } K_{\rm bal} \hbox{ } f_{\rm ck} {\rm bd^2} \, / \hbox{ } 0.87 \hbox{ } f_{\rm yk} \hbox{ } z_{\rm bal} \hbox{ } \hbox{ } \hbox{ } + \hbox{ } A_{\rm sc} \hbox{ } \hbox{ } \hbox{ } \hbox{ where } z_{\rm bal} = 0.82 \hbox{d}$ 

 $\triangleright$  Chose the number and diameter of bars.

# **Analysis:**

- $\triangleright$  Check if compression steel yields ( check if  $f_{\rm sc} = 0.87 f_{\rm vk}$ ) If d'/d $\leq 0.171$  d
- $\triangleright$  Assume tension steel yields Equilibrium:  $F_{st} = F_{cc}$ .  $F_{sc}$  $\longrightarrow$   $s = \lceil 0.87 f_{yk} (A_{st} - A_{sc}) / 0.567 f_{ck} b \rceil$  $\longrightarrow$  x= s / 0.8
- $\triangleright$  Check if tension steel yields ( check if  $f_{st} = 0.87 f_{yk}$ ) If  $x/d \le 0.617 d \longrightarrow f_{st} = 0.87 f_{yk}$
- If tension steel yields calculate  $M_{\text{uR}} = F_{\text{cc}} (d s/2) + F_{\text{sc}} (d d')$

$$
\rm M_{uR}\,{=}\,0.567\ f_{ck}\,b\ s\ (d-s/2)+0.87\ f_{yk}\,A_{sc}\,(d-d')
$$

| <b>Bar size</b><br>(mm) | Number of bars |                |      |      |      |      |                |       |       |       |
|-------------------------|----------------|----------------|------|------|------|------|----------------|-------|-------|-------|
|                         |                | $\overline{2}$ | 3    | 4    | 5    | 6    | $\overline{z}$ | 8     | 9     | 10    |
| 6                       | 28.3           | 56.6           | 84.9 | 113  | 142  | 170  | 198            | 226   | 255   | 283   |
| 8                       | 50.3           | 101            | 151  | 201  | 252  | 302  | 352            | 402   | 453   | 503   |
| 10                      | 78.5           | 157            | 236  | 314  | 393  | 471  | 550            | 628   | 707   | 785   |
| 12                      | 113            | 226            | 339  | 452  | 566  | 679  | 792            | 905   | 1020  | 1130  |
| 16                      | 201            | 402            | 603  | 804  | 1010 | 1210 | 1410           | 1610  | 1810  | 2010  |
| 20                      | 314            | 628            | 943  | 1260 | 1570 | 1890 | 2200           | 2510  | 2830  | 3140  |
| 25                      | 491            | 982            | 1470 | 1960 | 2450 | 2950 | 3440           | 3930  | 4420  | 4910  |
| 32                      | 804            | 1610           | 2410 | 3220 | 4020 | 4830 | 5630           | 6430  | 7240  | 8040  |
| 40                      | 1260           | 2510           | 3770 | 5030 | 6280 | 7540 | 8800           | 10100 | 11300 | 12600 |

Table A.1 Sectional areas of groups of bars (mm<sup>2</sup>)

#### **3. Reinforced Concrete Flanged Section**

**Design:**

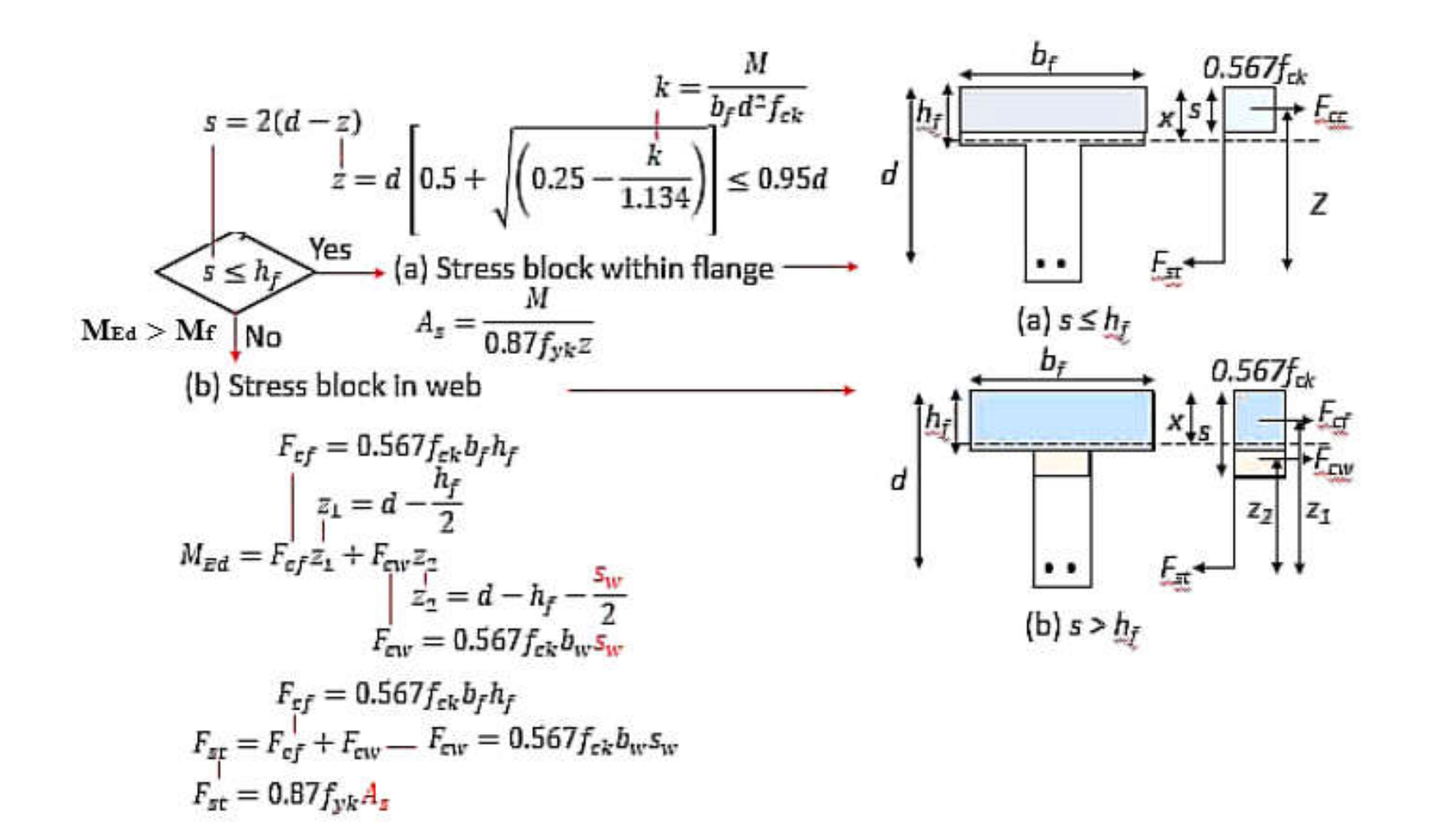

#### **Analysis:**

#### $\text{Case } s \leq h_f$ :

#### Steps:

- Assume steel yields  $(f_{st} = 0.87 f_{yk}) \longrightarrow$  find s: Equilibrium:  $F_{cc} = F_{st}$  $s = (0.87 f_{yk} A_{st} / 0.567 f_{ck} b_f) \le h_f \longrightarrow$  The stress block does lie within the flange
- Calculate Lever arm z:
	- $z = d s/2$
- $\sum$  Calculate M<sub>uR</sub> = F<sub>cc</sub> z = 0.567 f<sub>ck</sub> b<sub>f</sub> s z

# **Case**  $s > h_f$ **:**

Steps:

- $\triangleright$  Calculate F<sub>cf</sub> = 0.567 f<sub>ck</sub> b<sub>f</sub> h<sub>f</sub>
- $\triangleright$  Calculate F<sub>st</sub> = 0.87 f<sub>yk</sub> A<sub>st</sub>
- $\triangleright$  If  $F_{st} > F_{cf} \longrightarrow s > h_f$
- $\triangleright$  F<sub>cw</sub> = 0.567 f<sub>ck</sub> b<sub>w</sub> (s h<sub>f</sub>)

For equilibrium:

 $F_{\text{cw}} = F_{\text{st}} - F_{\text{cf}} \longrightarrow s$ 

 $\blacktriangleright \text{ Calculate } M_{uR} = F_{cf} \, z \, 1 \, + \, F_{cw} \, z \, 2 = F_{cf} \big( d \, - \, h_f \, / \, 2 \big) \, + \, F_{cw} \, \big( \, d \, - \, h_f \, / \, 2 \, - \, s \, / \, 2 \big)$ 

# **References**:

Mosley,B. Bunjey, J. Hulse, R. 2012. Reinforced concrete design to Eurocode 2. SEVENTH EDITION. PALGRAVE MACMILLAN Reinforced concrete design I:<https://www.youtube.com/@eng-aim>